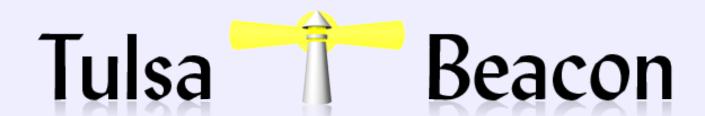

Login

Home

Entertainment

## Library will host 'Teddy Roosevelt'

October 24, 2013

Tulsans are invited to "hear and meet America's 26th president" during the educational and fun performance of "Theodore Roosevelt Comes Alive! Joe Wiegand as the Rough Rider President," Oct. 29, 7 p.m., at Hardesty Regional Library's Connor's Cove, 8316 E. 93rd St.

This family event, sponsored by the Rotary Club of Tulsa, is free and open to the public.

Wiegand is acclaimed as the nation's premiere Theodore Roosevelt repriser. He has portrayed the former president in all 50 states, plus was invited to the White House in 2008 as a part of the official White House celebration of the 150th anniversary of Roosevelt's birth and portray Theodore in the East Room.

A lifelong student of American history, government and foreign policy, Wiegand is a political science graduate of The University of the South in Sewanee, Tenn., and a former graduate assistant at the Center for Governmental Studies at Northern Illinois University in DeKalb, Ill. He also is a member and contributor to the Theodore Roosevelt Association, founded in 1919.

Following Roosevelt's counsel to live a vigorous life and to be in the arena, Wiegand has served as an elected county commissioner, a campaign and public policy professional, a board member of various not-for-profits and senior warden at his church. Joe is a member of Rotary International and a member of the National Association for Interpretation.

For more information on Wiegand's library program, call the AskUs Hotline, 918-549-7323, or visit the library's website, www.tulsalibrary.org.

© 2013 Tulsa Beacon

Powered by WordPress